# **darktable - Bug #11977**

# **Generated Noise Profiles for Panasonic TZ70 Not Found**

01/29/2018 03:40 PM - Chris Elston

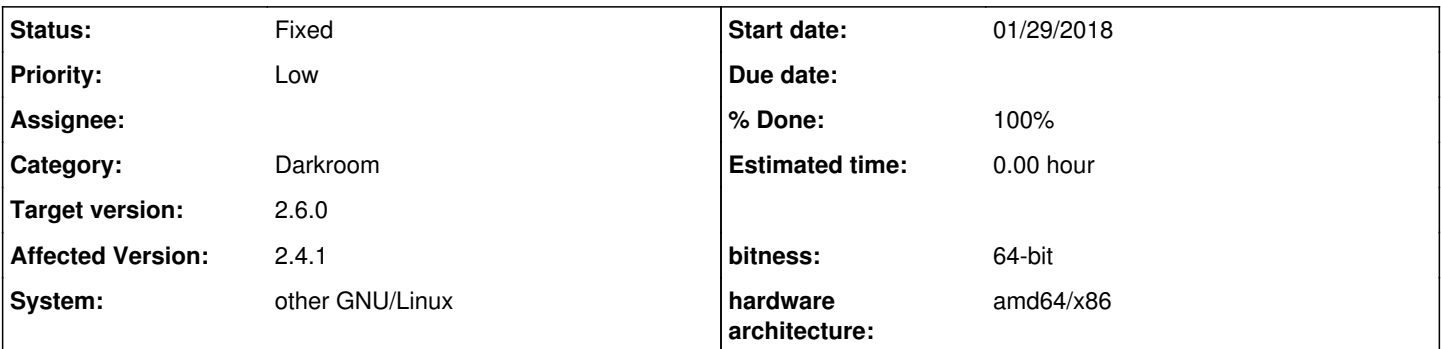

# **Description**

I've attempted to generate noise profiles for the Panasonic TZ70 using the gen-profile script (after hacking it slightly to deal with the issue referenced in Bug [#11963](https://redmine.darktable.org/issues/11963)).

When running those profiles against some sample images (by running darktable --noiseprofiles presets.json), none of my test images are being matched by the Denoise (Profiled) module. Normally I'd expect to see 'found match for ISOxxx' in the module but with these, I'm not getting that, even with raw files that appear to match (using the exif data) on model, manufacturer and ISO.

I've also tried incorporating my generated presets.json into /usr/share/darktable/noiseprofiles.json, with the same result.

On a related note, when I set ISO to auto, I get a lot of ISO values that don't match those available for selection within the camera. Should I expect the denoise module to interpolate between the ISO values that I have taken images for?

I've attached my generated profiles for info along with one of the raw files I've been testing with

#### **Associated revisions**

### **Revision 3736d068 - 01/30/2018 08:34 PM - Stefan Schöfegger**

noise profile: Add Panasonic DMC-TZ70 / TZ71 / ZS50, fixes #11977

#### **Revision a143f227 - 03/02/2018 06:41 PM - Stefan Schöfegger**

noise profile: Add Panasonic DMC-TZ70 / TZ71 / ZS50, fixes #11977

(cherry picked from commit 3736d06869a1b75b6f8eed495eee6857ec712bff)

#### **History**

#### **#1 - 01/29/2018 11:54 PM - Chris Elston**

*- File dt-noiseprofile-20180129.tar.gz added*

Some slightly better (I think) noise profile presets, without the camera movement that was in the previous set, but still the same issue that they aren't being picked up by the module.

### **#2 - 01/30/2018 08:30 PM - Stefan Schöfegger**

#### darktable -d control gives

```
[noiseprofile] looking for maker `Panasonic', model `DMC-TZ71'
[noiseprofile] found 13 makers
[noiseprofile] found `Panasonic' as `Panasonic'
[noiseprofile] found 31 models
```
This is because TZ70 is defined as alias of TZ71 in <https://github.com/darktable-org/rawspeed/blob/develop/data/cameras.xml> (line 7020) but

profile.json is written with the exiv data of the images. This is, of course, no good solution.

#### **#3 - 01/30/2018 09:32 PM - Chris Elston**

Thanks. I've renamed TZ70 to TZ71 in presets.json (the second set attached) and retested - seems to have good results on my test images, though whether that's a long-term solution I don't know.

Now I just need to work out how to handle the intermediate ISOs (e.g. ISO 160) - I can't figure out how to set them manually to take images for profiling. Could the module be amended to interpolate between the recorded ISO settings?

#### **#4 - 01/30/2018 09:38 PM - Stefan Schöfegger**

*- Status changed from New to Fixed*

*- % Done changed from 0 to 100*

Applied in changeset [darktable|3736d06869a1b75b6f8eed495eee6857ec712bff](https://redmine.darktable.org/projects/darktable/repository/revisions/3736d06869a1b75b6f8eed495eee6857ec712bff).

## **#5 - 01/30/2018 09:50 PM - Stefan Schöfegger**

The module can interpolate between recorded iso levels.

### **#6 - 01/30/2018 10:34 PM - Chris Elston**

So it can. I think the image I tested it on was holding onto a setting from one of my previous (failed) tests - I deleted my history stack and now it works fine.

Thanks very much for your help.

### **#7 - 02/07/2018 09:30 PM - Roman Lebedev**

*- Target version set to 2.6.0*

**Files**

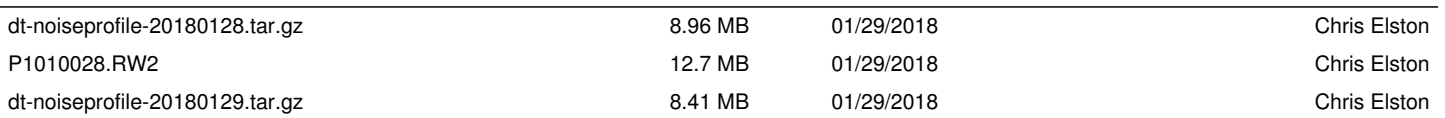